## **ADAS-ARPS Data Assimilation Using Incremental Analysis Updating Keith Brewster CAPS/Univ of Oklahoma Revised: May 22, 2003**

The ADAS assimilation scheme is designed to gradually apply the ADAS-determined increments over time during the execution of the ARPS model. Modifications have been made to both the ADAS software and the ARPS model to add this capability. It is believed that corrections applied this way may be better accepted by the model, allowing a gradual adjustment of the system to the observations. The general procedure is to run ADAS and create a file containing the increments; the increments are then read-in by the model and applied during the model's large time-step after the other large-time-step forces have been applied. Options have been built-in to allow the user to control the time-period over which the increments are applied and which variables are assimilated. Although the term "nudging" is used as a shorthand in the input file namelists, the method follows that used by Bloom et al., 1996 and is more accurately known as incremental analysis updating (IAU).

It is important to be sure that you are using the same initial condition file (inifile) for both ADAS and ARPS. Do not use the output of ADAS as the input of ARPS if you are also applying the analysis increments via IAU. Also, it is a good idea to verify that at the end of the assimilation period the result from ARPS is generally matching the ADAS fields used to generate the IAU increments. Because of model evolution during the assimilation window the two fields will not match exactly, however.

It is a general recommendation to not apply increments to pressure and vertical velocity. These variables will adapt quickly to changes in other fields, and these variables are not well measured in the typical observing network. In large-scale work, especially in the tropics, there may be advantages to applying pressure increments if you have a lot of observations of surface pressure (and/or pressure-height pairs from rawinsondes). It may be helpful to review the theory of the Rossby radius of deformation to guide your decision here.

Bloom, S.C., L.L. Takacs, A.M. da Silva, and D. Ledvina, 1996: Data assimilation using incremental analysis updates*. Mon. Wea. Rev*., **124**, 1256-1271

## **ADAS Increment Output Parameters (namelist &incr\_out in adas.input)**

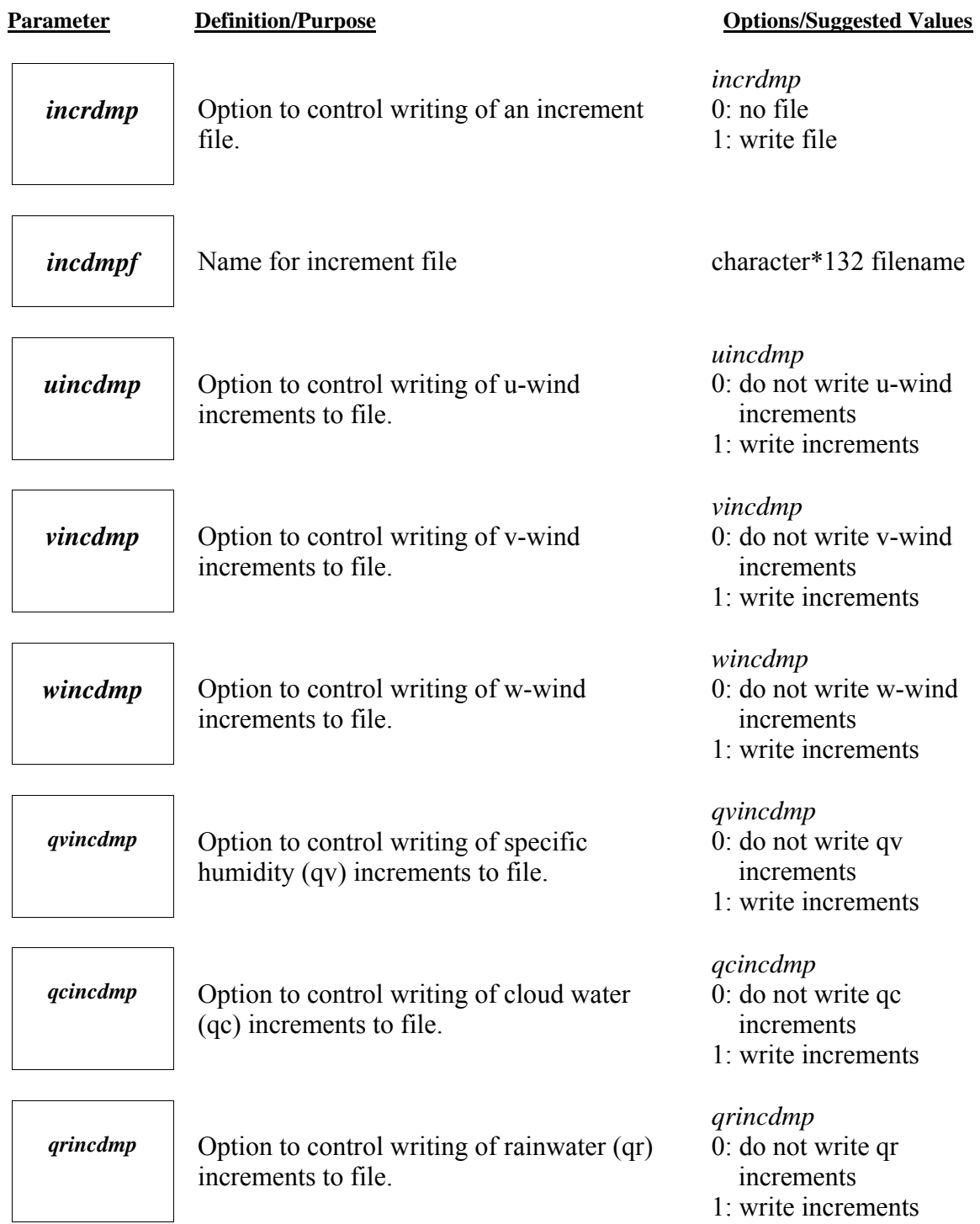

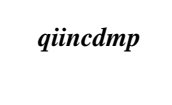

*quincdmp* | Option to control writing of ice (qi) increments to file.

*qsincdmp* | Option to control writing of snow (qs) increments to file.

*qhincdmp* | Option to control writing of hail (qh) increments to file.

*qiincdmp* 0: do not write qi increments 1: write increments

*qsincdmp* 0: do not write qs increments 1: write increments

*qhincdmp* 0: do not write qh increments 1: write increments

## **ARPS IAU Parameters (namelist &nudging in arps.input)**

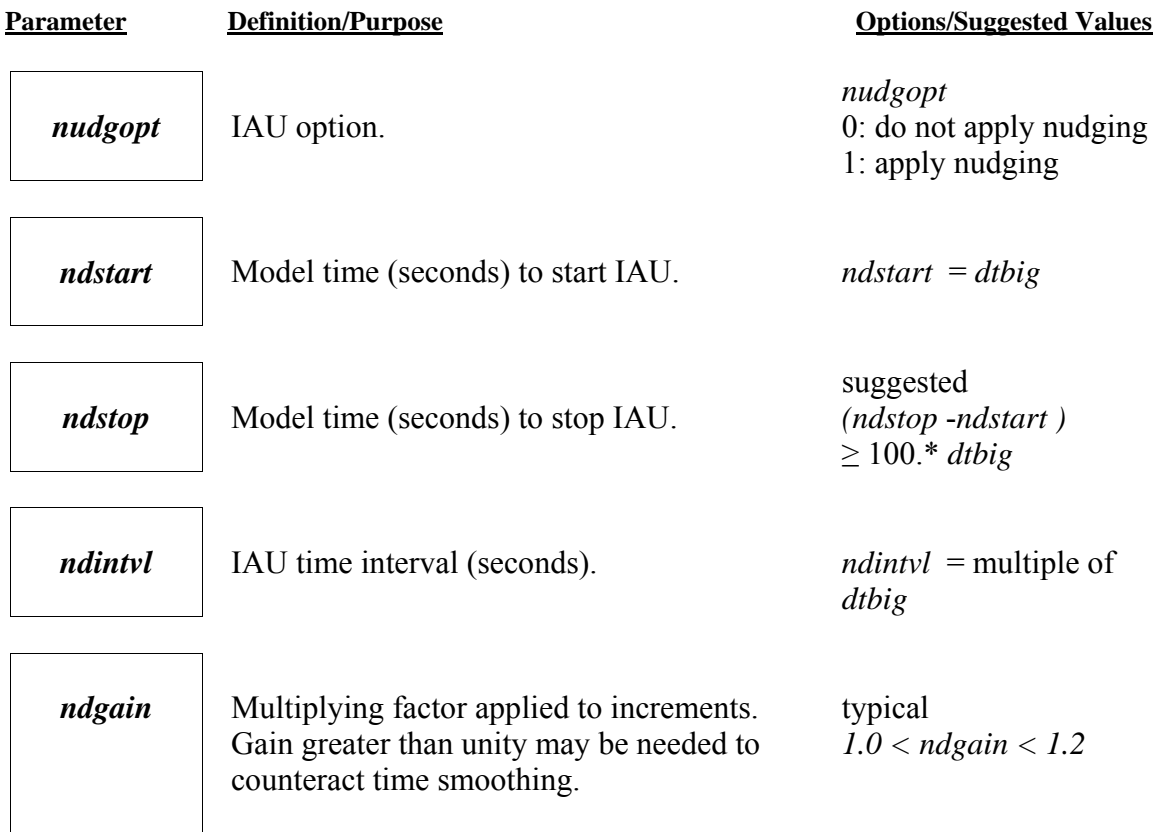

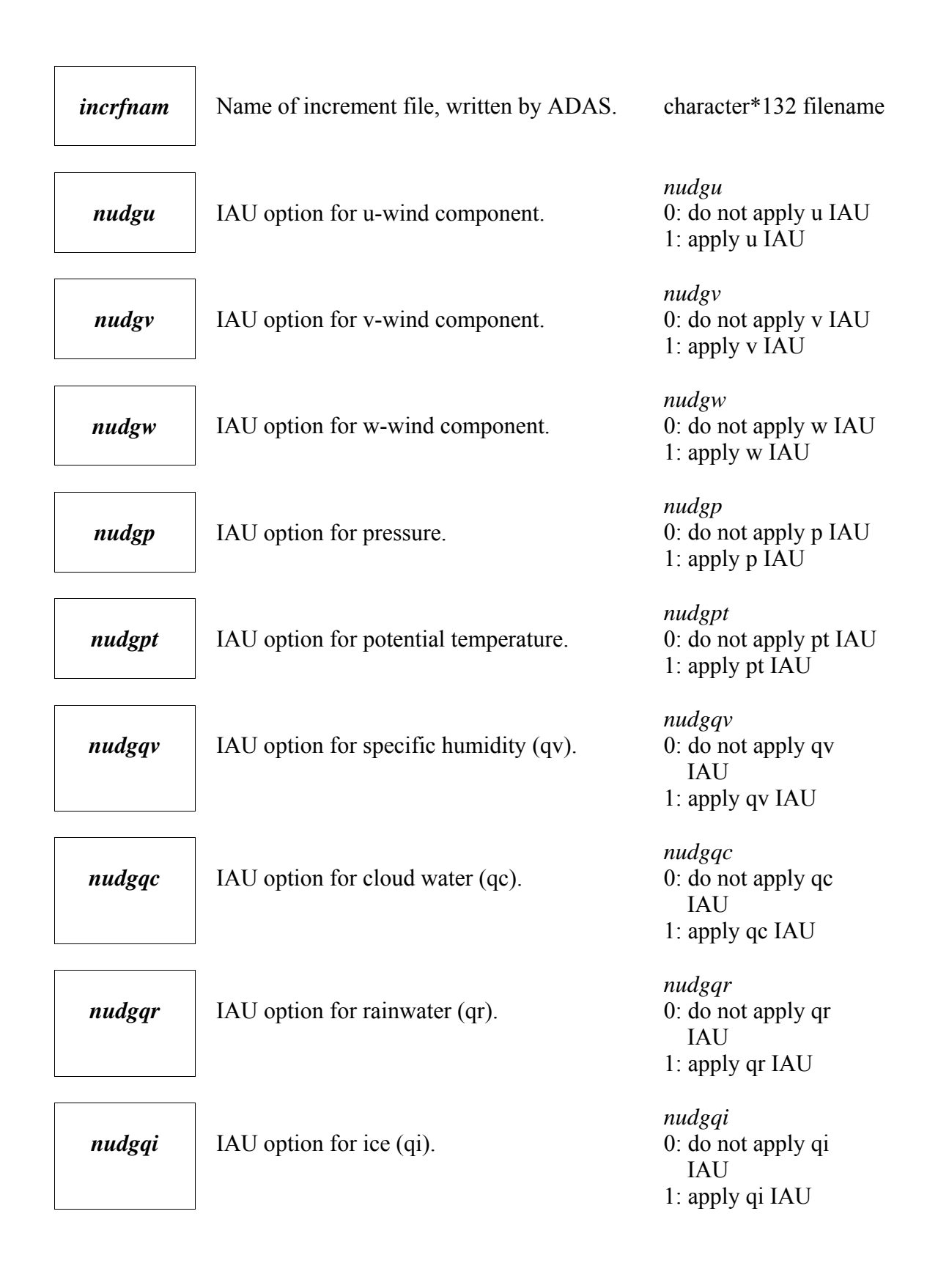

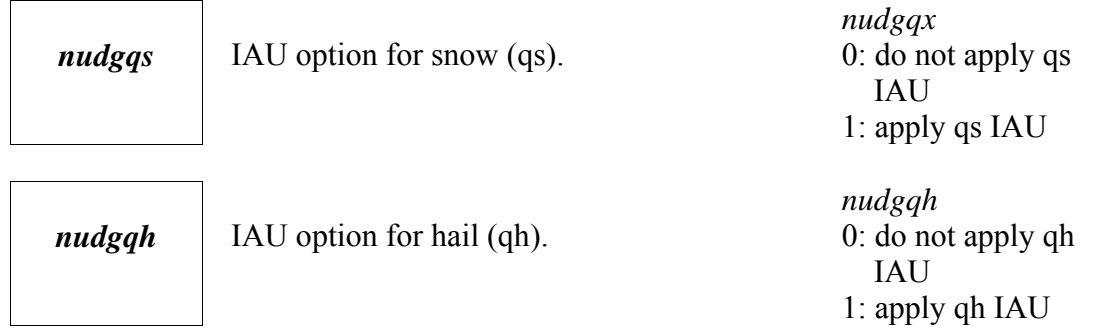